# **SIEMENS**

# **Wichtige Information zum Upgrade (Aktualisieren) von Parametersätzen**

# **Sehr geehrter Kunde,**

mit DIGSI 4 – ab Version 4.30 – bieten wir Ihnen die Möglichkeit, vorhandene Parametersätze an eine neue Firmware anzupassen. Diesen Vorgang nennen wir "Aktualisieren". Das Aktualisieren eines Parametersatzes kann für Sie sinnvoll sein, wenn Sie bereits vorhandene Musterparametersätze für die neue Gerätefirmwareversion verwenden wollen, oder wenn Sie ein Gerät von einem älteren Firmwarestand auf die neue Version hochrüsten und mit den bisherigen Einstellungen weiterbetreiben wollen.

Die Funktion "Aktualisieren eines Parametersatzes" stand in DIGSI auch bisher gerätespezifisch schon zur Verfügung. Sie konnte jedoch nur für "kleinere" Aktualisierungen eingesetzt werden. Solche "kleineren" Aktualisierungen betreffen Entwicklungsschritte, die keine wesentlichen funktionalen Erweiterungen enthalten (z.B. von 7SJ62 V4.21 auf 7SJ62 V4.27). Die vorliegende DIGSI-Installation ermöglicht nach Installation des neuen Gerätetreibers (z.B. für 7SJ62 V4.4) den relativ großen Aktualisierungsschritt von z.B. 7SJ62 V4.27 auf V4.40. Hierbei ist eine vollständig automatisierte Aktualisierung nicht immer möglich. Sie müssen deshalb den Parametersatz nach der Aktualisierung noch manuell nachbearbeiten. Insbesondere müssen neu verfügbare Funktionen natürlich komplett neu eingestellt werden, falls Sie diese verwenden wollen. Nach erfolgter Aktualisierung gibt Ihnen das Aktualisierungsprogramm in einem Report Hinweise, anhand derer Sie den aktualisierten Parametersatz leicht überprüfen oder nachbearbeiten können.

Die Aktualisierung betrifft alle im Parametersatz getroffenen Einstellungen und Rangierungen. Natürlich werden auch CFC-Pläne und benutzerdefinierte Informationen/Objekte übernommen.

**Gerät Upgrade-fähige Parametersatzversion 1) Aktualisierung auf Parametersatzversion Nötige Gerätefirmware**  7SA522 / 7SA6 Alle V4.1 und V4.2 V4.2 bzw. V4.3 V4.2 / V4.3 7SD52 V4.11 V4.2 V4.2 7SD610 Alle V4.0 V4.2 V4.2 7SJ61 / 62 / 63 Alle V4.2 V4.4 V4.4 V4.4 7UM62 Alle V4.0 V4.1 V4.1 6MD63 Alle V4.2 V4.4 V4.4

Folgende SIPROTEC 4 Parametersätze lassen sich derzeit aktualisieren:

1) Andere Parametersätze lassen sich derzeit nicht aktualisieren.

In den folgenden Abschnitten beschreiben wir Ihnen den Aktualisierungsvorgang und geben Ihnen Hinweise zu den von dem Aktualisierungsprogramm ausgegebenen Meldungen.

**Hinweis:** Mit DIGSI 4.40 und neueren Gerätetreibern wurde die Upgrade-Funktionalität nochmals entscheidend verbessert. Fehler der Vorgängerversion beseitigt, unnötige Reporterausgaben unterdrückt.

## **[A] Vor dem Aktualisieren:**

- 1) Funktionen, die in dem zu aktualisierenden Gerät im "Funktionsumfang" ausgeblendet (nicht vorhanden) sind, werden nicht aktualisiert. Wenn Sie die Einstellungen von ausgeblendeten Funktionen bei der Aktualisierung übernehmen wollen, gehen Sie bitte folgendermaßen vor:
	- Öffnen Sie das Gerät offline.
	- Aktivieren Sie die betreffenden Funktionen im Funktionsumfang.
	- Speichern Sie die Änderungen und schließen Sie das Gerät.
- 2) Legen Sie als Referenz für Nacharbeiten an dem aktualisierten Parametersatz eine Kopie des zu aktualisierenden Parametersatzes an:
	- Klicken Sie mit der rechten Maustaste auf das betreffende Gerät im DIGSI 4 Manager.

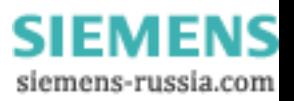

Wählen Sie im zugehörigen Pop-Up-Menü "Variante erstellen" (Ist das Gerät bereits eine "Variante" so verwenden Sie bitte die Funktionen "Kopieren" und "Einfügen").

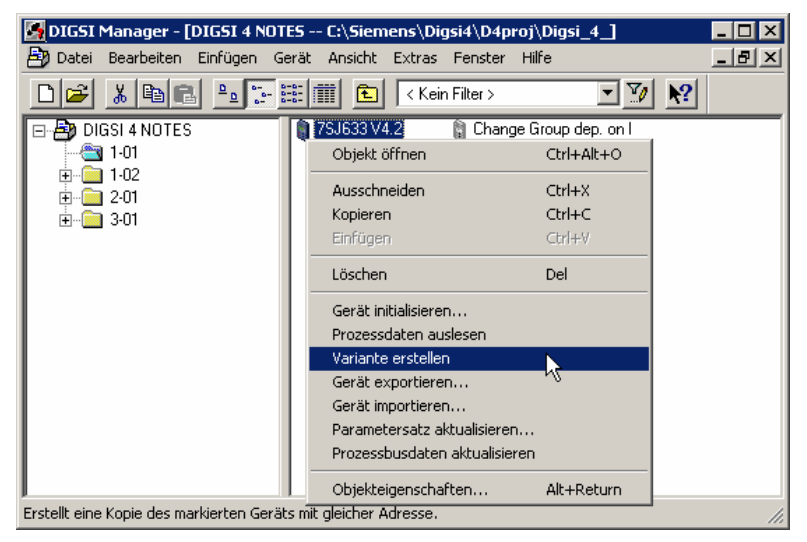

#### **[B] So aktualisieren Sie Ihren bisherigen Parametersatz:**

1) Öffnen Sie nochmals das Pop-Up-Menü. Wählen Sie nun "Parametersatz aktualisieren".

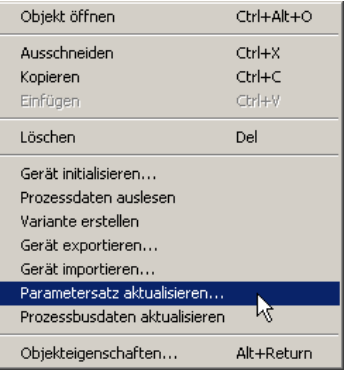

Werden mehrere Aktualisierungen angeboten so führen Sie bitte alle aus, beginnen mit der ältesten (niedrigsten) Version. Im Beispiel "7SJ633 V4.21" wäre wie folgt vorzugehen:

- Aktualisieren Sie zunächst von V4.21 auf V4.27. Wählen Sie hierzu die Parametersatzversion 4.27 aus der Klappliste und bestätigen Sie mit "OK". Der hier erzeugte Report hat rein informativen Charakter und bedingt keine Nacharbeit am Parametersatz.
- Aktualisieren Sie dann von V4.27 auf V4.40. Wählen Sie hierzu die Parametersatzversion 4.40 aus der Klappliste und bestätigen Sie mit "OK".

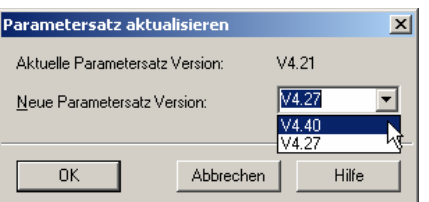

2) Nun wird der Parametersatz auf die neue funktionserweiterte Version umgesetzt. Während des Vorgangs wird das Report-Fenster eingeblendet, in dem alle Schritte protokolliert werden. Festgehalten wird auch, welche Nacharbeiten noch manuell durchzuführen sind.

**WICHTIG:** "Exportieren" und/oder "Drucken" Sie das Protokoll im Report-Fenster, um nach Abschluss der Aktualisierung die manuelle Überarbeitung vornehmen zu können.

Die Aktualisierung der Rangierungen erfolgt in drei Schritten. Im ersten Schritt wird die Konsistenz der Rangierungen der neuen Parametersatz-Version geprüft. Im zweiten Schritt werden die Rangierungsdaten der alten Parametersatz-Version übernommen. Im dritten Schritt erfolgt nochmals eine Prüfung der Rangierungsdaten bzgl. der Systemschnittstelle. Dabei kann es vorkommen, dass zu einer Meldung mehrere Warnungen ausgegeben werden.

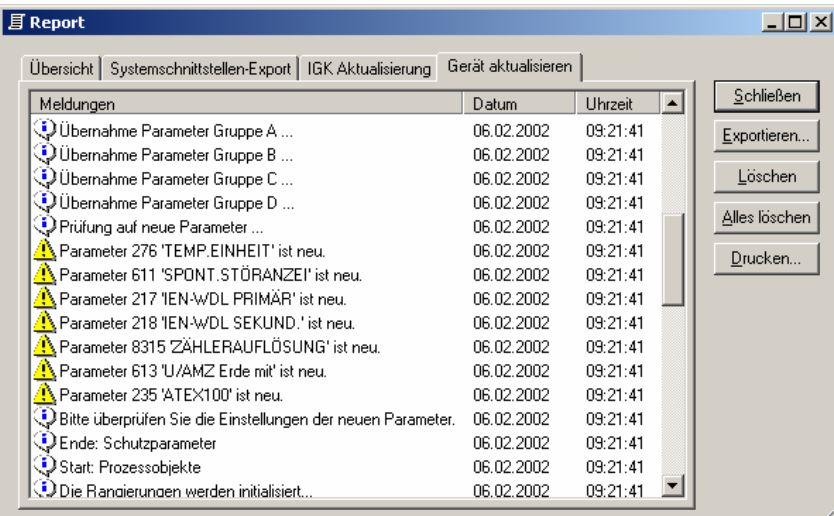

Da die Rangierungen auf die Systemschnittstelle bei der Aktualisierung besonders behandelt werden müssen, finden Sie dazu in der Reportdatei zwei Abschnitte:

- Der erste beginnt mit "Die Rangierungen ... Systemschnittstelle werden aktualisiert..." und enthält Meldungen, die während der eigentlichen Aktualisierung anfallen.
- Der zweite beginnt mit "Die Rangierungen ... Systemschnittstelle werden überprüft..." und enthält Meldungen, die bei dem Vergleich zwischen dem alten und dem neuen Parametersatz entstehen.

Bestimmte Einträge werden Sie deshalb ggfs. doppelt vorfinden.

- 3) Nach erfolgter Aktualisierung haben Sie die Möglichkeit, den angepassten Parametersatz zu übernehmen oder die Aktualisierung auch zu verwerfen. Bemerkung: Sollten Sie nach Übernahme Ihren ursprünglichen Parametersatz wieder restaurieren wollen, können Sie die zu Beginn angelegte Variante (siehe [A]) oder ein automatisch erzeugtes Backup im Dateisystem verwenden (siehe [E]).
- 4) Nachdem Sie den Parametersatz übernommen haben sind gewisse Nacharbeiten am aktualisierten Parametersatz nötig, siehe hierzu [C].

#### **[C] Parametersatznacharbeit mit Hilfe des Reports**

Öffnen Sie das aktualisierte Gerät offline.

Öffnen Sie die Reportdatei oder nehmen Sie den Reportausdruck zur Hand.

Zur Nacharbeit am Parametersatz sind für Sie nur die "Warnungen" von Bedeutung, im Reportfile durch das "Achtung"-Bildzeichen gekennzeichnet.

## 1) **Parameter**

Beim Aktualisieren wurden zuerst die Parameter behandelt. Überprüfen Sie, ob es Warnungen zu der Parametersatzaktualisierung gibt. Typische Warnungen sind beispielsweise:

• *Parameter 208 'Iee/Iph WDL' kann nicht übernommen werden, ist nicht mehr vorhanden oder nicht mehr sichtbar*.

#### • *Parameter 218 'IEN-WDL SEKUND.' ist neu*.

Diese Warnungen beschreiben eine Änderung an der Parameterstruktur. Die bisherige Funktionalität ist natürlich nicht beeinträchtigt. D.h. zu einem nicht mehr vorhandenen Parameter gibt es üblicherweise einen oder mehrere neue, welche die Funktionalität übernommen haben.

Die als neu gemeldeten Parameter müssen nun im aktualisierten Parametersatz von Ihnen eingestellt werden, entsprechend der bisherigen Parametrierung. Ziehen Sie hierzu ggf. als Referenz die Variante des ursprünglichen Parametersatzes heran.

Bei neuer Gerätefunktionalität ist es auch möglich, dass Parameter als neu gemeldet werden, zu denen es im alten Gerät keine Referenz gibt. Als Beispiel bei den 7SJ6 Geräten wäre hier die Warnung "*Parameter 235 'ATEX100' ist*  neu<sup>"</sup> zu nennen. Der entsprechende DIGSI Text, in diesem Fall "thermische Abbilder bei Spannungsausfall speichern" beschreibt den Parameter üblicherweise bereits so weit, dass Ihnen die Funktion klar wird. Ist dies nicht der Fall, so müssen Sie sich anhand des Handbuches über die Funktionalität informieren. Wenn die neue Funktionalität nicht explizit benötigt wird, sollte die Voreinstellung beibehalten werden.

| Datei Bearbeiten Format ?<br>Gerät aktualisieren<br>06.02.2002<br>Info:<br>09:21:29<br>Kunden-Parametersatz wird eingelesen<br>Info:<br>06.02.2002<br>09:21:30<br>Textpool wird eingelesen<br>86.82.2882<br>Info:<br>Die Gerätedaten werden initialisiert<br>89:21:38<br>86.82.2882<br>89:21:38<br>Info:<br>Die Kundendaten werden exportiert<br>Info:<br>06.02.2002<br>89:21:35<br>Info:<br>L0-Parametersatz wird eingelesen<br>86.82.2882<br>89:21:36<br>Info:<br>Textpool wird eingelesen<br>Die Gerätedaten werden initialisiert<br>06.02.2002<br>Info:<br>89:21:36<br>Info: |
|----------------------------------------------------------------------------------------------------|
|                                                                                                    |
|                                                                                                    |
|                                                                                                    |
|                                                                                                    |
|                                                                                                    |
|                                                                                                    |
|                                                                                                    |
|                                                                                                    |
|                                                                                                    |
|                                                                                                    |
|                                                                                                    |
|                                                                                                    |
|                                                                                                    |
| Die Parameter werden aktualisiert<br>06.02.2002<br>Infn:<br>09:21:37<br>N6. N2.2002<br>89:21:37<br>Info:                                                                                                    |
| Start: Allgemeine Daten<br>86.82.2882<br>09:21:39<br>Info:<br>Ende: Alloemeine Daten                                                                                                    |
| 86 82 2882<br>خمهمة<br>Start Schutznarsmator<br>$80 - 24 - 30$                                                                                                    |
| 16.02.2002<br>Parameter 207 'Ie/Iph WDL' kann nicht übernommen<br>09:21:39<br><b>Warnung:</b>                                                                                                    |
| verden. ist nicht mehr vorhanden oder nicht mehr sichtbar.                                                                                                    |
| <b>CONTRACTOR ALLEGA</b><br><u>ODELHANNE QENELEIIEN TTO ENCIELANGEN </u><br>.<br><b><i><u>Charles Commercial</u></i></b>                                                                                                    |
| 06.02.2002<br>Info:<br>Übernahme allgemeiner Parameter<br>09:21:40                                                                                                    |
| 06.02.2002<br>Infn:<br>Übernahme Parameter Gruppe A<br>09:21:41                                                                                                    |
| 06.02.2002<br>Info:<br>Übernahme Parameter Gruppe B<br>09:21:41                                                                                                    |
| 06.02.2002<br>Info:<br>Übernahme Parameter Gruppe C<br>09:21:41                                                                                                    |
| 86.82.2882<br>89:21:41<br>Info:<br>Übernahme Parameter Gruppe D<br>حمهمد                                                                                                    |
| <b>06 02 2002</b><br>$80 - 24 - 14$<br>Priifung auf noue Parameter<br>Parameter 276 'TEMP.EINHEIT' ist neu.<br>6.02.2002                                                                                                    |
| 09:21:41<br><b>Warnung:</b><br>Parameter 611 'SPONT.STÖRANZEI' ist neu.<br>06.02.2002<br>09:21:41<br><b>Warnung:</b>                                                                                                    |
| Parameter 217 'IEN-WDL PRIMÄR' ist neu.<br>6.02.2002<br>09:21:41<br>Warnung:                                                                                                    |
| 16.02.2002<br>Parameter 218 'IEN-WDL SEKUND.' ist neu.<br>09:21:41<br>Warnung:                                                                                                    |
| 6.02.2002<br>Parameter 8315 'ZÄHLERAUFLÖSUNG' ist neu.<br>09:21:41<br>Warnung:                                                                                                    |
| 06.02.2002<br>Parameter 613 'U/AMZ Erde mit' ist neu.<br>09:21:41<br>Warnung:                                                                                                    |
| 6.02.2002<br>Parameter 235 'ATEX100' ist neu.<br>09:21:41<br>Warnung:                                                                                                    |
| 06.02.2002<br>Info:<br>Bitte überprüfen Sie die Einstellungen der neuen<br>09:21:41                                                                                                    |
| arameter.                                                                                                    |
| <b>DISTURBANCE ADDITE</b><br><b>DYAYATIN ST</b><br><b>ALLEY</b><br>enue schutzparameter                                                                                                    |
| Start: Prozessobjekte<br>06.02.2002<br>89:21:41<br>Info:<br>$80 - 24 - 14$                                                                                                    |
| <b>06 02 2882</b><br>حمقمة<br><u> Die Pangierungen werden initialiciert</u><br>16.02.2002<br>'Quelle-Sustemschnittstelle' für 'MM-Sperre' kann<br>09:22:13                                                                                                    |
| Warnung:<br>iicht übernommen werden.                                                                                                    |
|                                                                                                    |

Abbildung: Beispiel für Report mit Warnmeldungen

#### 2) **Rangiermatrix**

Ein Teil der Warnungen bezüglich der Rangierungen haben nur informativen Charakter und bedingen keine Nacharbeit im aktualisierten Parametersatz:

Die folgende Warnung drückt aus, dass eine Information (Objekt) im neuen Parametersatz (in der neuen Firmware) nicht mehr vorhanden ist bzw. nicht mehr erzeugt wird. Zudem war diese Information auf die Systemschnittstelle rangiert.

#### *Objekt 'Start AWE Erde' wurde nicht gefunden Nicht gefundenes Objekt 'Start AWE Erde' war auf Systemschnittstelle rangiert*

#### **[D] Fragen & Antworten**

1) Eine benutzerdefinierte Meldung wurde nicht in den aktualisierten Parametersatz übernommen. Warum nicht? Antwort: Wenn diese Meldung vom Typ "Wischer" ist, wurde sie nicht übernommen, da dieser Typ in der neuen Version nicht mehr unterstützt wird.

Ist dies nicht der Fall, wurde die Meldung ggfs. auf die IEC-Schnittstelle rangiert, ohne Funktionstyp und Infonummer zu vergeben. Dann müssen Sie die Meldung neu anlegen, rangieren und – falls im CFC-Plan verwendet – in der CFC-Logik neu verschalten.

2) Ein CFC-Plan wurde nicht in den aktualisierten Parametersatz übernommen. Warum nicht?

Antwort: Der CFC-Plan im ursprünglichen Gerätedatensatz wurde nicht übersetzt oder/und nicht im Parametersatz gespeichert. In diesem Fall bleibt Ihnen nur die Möglichkeit, diesen Plan neu anzulegen oder den ursprünglichen Parametersatz wiederherzustellen (siehe [E]).

3) Warum sehe ich nach einer Aktualisierung eines Parametersatzes auf eine neue Version (z.B. 4.10 -> 4.20) nicht alle Bausteine im CFC-Bausteinkatalog?

Antwort: In diesem Fall muss der CFC-Bausteinkatalog aktualisiert werden. Hierfür einfach einen beliebigen CFC-Plan öffnen und in der Menüleiste unter "Extras" den Menüpunkt "Bausteintypen..." auswählen. Anschließend sind die zuvor fehlenden Bausteine wieder sichtbar.

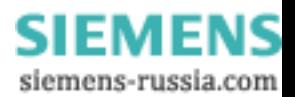

#### **[E] So stellen Sie Ihren bisherigen Parametersatz wieder her (Undo):**

Sollte es zu der Situation kommen, dass Sie nach dem Abschließen des Aktualisierungsvorgangs den alten Parametersatz wieder benötigen, so haben Sie zwei Möglichkeiten:

Entweder Sie verwenden die vor Beginn der Upgrade-Aktivität angelegte Variante oder Sie bedienen sich des automatisch angelegten Backups:

1) Selektieren Sie das betreffende Gerät im Manager und öffnen Sie die "Objekteigenschaften". Auf der Karte "Anlagenverwaltung" finden Sie den Pfad im Dateisystem. Selektieren und kopieren Sie den Pfad in die Zwischenablage (<Ctrl>+<C>).

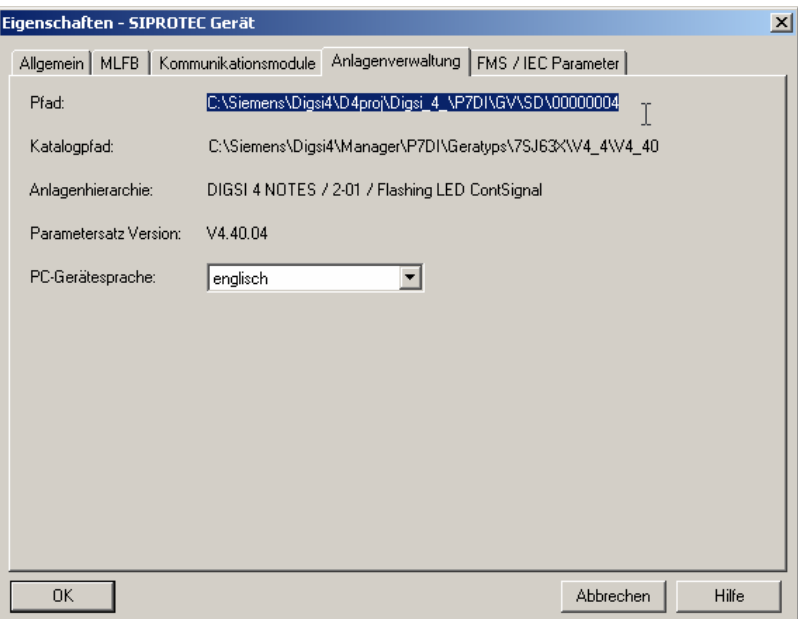

2) <Öffnen Sie den MS Explorer und fügen Sie den Pfad aus der Zwischenablage in das Feld "Adresse" ein (<Ctrl>+<V>).

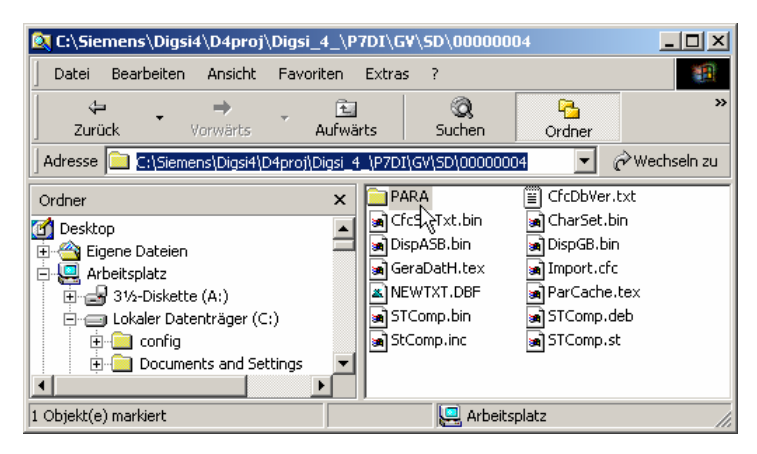

3) Öffnen Sie das Unterverzeichnis "PARA".

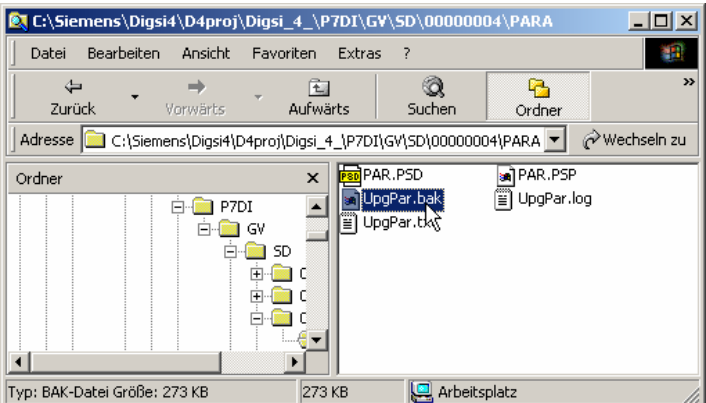

- 
- 4) Benennen Sie die Datei "PAR.PSP" um (z.B. "PAR.BAK").
- 5) Benennen Sie die Datei "UpgPar.bak" in "PAR.PSP" um. Bemerkung: Nun ist das Gerät wieder mit dem alten Parametersatz versehen.

#### **Noch offene Fragen?**

Falls Sie nicht alle Fragen beantwortet sehen oder Probleme bei der Aktualisierung Ihrer Parametersätze haben, kontaktieren Sie bitte unseren Customer Care Center. Die Hotline erreichen Sie unter

6

- Tel.: +49 180 5247000
- Fax:  $+49$  180 5242471<br>■ Mail: services@ntd sier
- Mail: services@ptd.siemens.de.

Wir wünschen Ihnen weiterhin viel Erfolg bei der Arbeit mit SIPROTEC und DIGSI.<br>Wuntther Michael

(Gunther Reichenbach, Produktmanagement Software SIPROTEC)

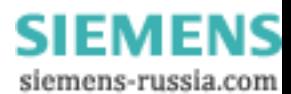

# **Bekannte Fehler in frühen Versionen der Upgrade-Funktionalität Achtung: Diese Information müssen Sie nur lesen, wenn Sie DIGSI 4.40 noch nicht installiert haben.**

In früheren Versionen der Upgrade-Funktionalität traten noch Fehler auf. So wurden im Protokoll teilweise zu viele redundante Warnungen ausgegeben. Die dabei beschriebene Information war nicht gut verständlich. **In diesem Fall bitten wir Sie DIGSI ab V4.40 installieren.** 

# **Frühere Warnmeldungen im Protokoll**

#### **a) Warnungen mit rein informativem Charakter; keine Überprüfung und Nacharbeitung nötig**

- 1) Warnung "*Quelle-Systemschnittstelle' für 'MM-Sperre' kann nicht übernommen werden*" Diese Warnung wird bei T103-Systemschnittstelle ausgegeben, da die Informationen über Data-Unit, Funktionstyp und Informationsnummer nicht bekannt sind. Die Daten sind nicht projektierbar, sondern im Siprotec-Gerät fest hinterlegt.
- 2) Warnung "*Quelle-Systemschnittstelle' für 'Uhr-Sync' kann nicht entfernt werden, da nicht änderbar*" Diese Warnung wird bei T103-Systemschnittstelle ausgegeben, da die Informationen über Data-Unit, Funktionstyp und Informationsnummer nicht bekannt sind. Die Daten sind nicht projektierbar, sondern im Siprotec-Gerät fest hinterlegt.
- 3) Warnung wie

 - "*Ziel-Betriebsmeldepuffer' für '>AWE ein' kann nicht auf ' ' gesetzt werden, da nicht änderbar*"  *-* "*Ziel-Netzstörungspuffer' für 'AWE nicht ber.' kann nicht auf 'KG' gesetzt werden, da nicht änderbar*" sind rein informativ. Fest eingestellte Rangierungen wurden in der neuen Firmware geändert. Eine Nacharbeit in der Rangiermatrix ist nicht nötig und auch nicht möglich. Warnungen dieser Art können sofort übergangen werden.

4) Die folgende Warnung drückt aus, dass eine Information (Objekt) im neuen Parametersatz (in der neuen Firmware) nicht mehr vorhanden ist bzw. nicht mehr erzeugt wird. Zudem war diese Information auf die Systemschnittstelle rangiert.

"*Objekt 'Start AWE Erde' wurde nicht gefunden*" "*Nicht gefundenes Objekt 'Start AWE Erde' war auf Systemschnittstelle rangiert*"

## **b) Warnungen die eine Überprüfung und ggf. Nacharbeit bedingen**

1) Warnungen wie

- "*Neues Objekt 'Q8 EIN/AUS' auf Systemschnittstelle rangiert*"

- "*Neues Objekt 'Lüfter' auf Systemschnittstelle rangiert*"

deuten auf folgenden Umstand hin: Im alten Parametersatz vordefinierte Informationen / Objekte (z.B. Meldung oder Befehl) wurden vom Anwender gelöscht, da er diese Informationen in der vordefinierten Form nicht benötigt. Der Aktualisierungsvorgang hat diese Informationen nun wieder eingefügt und sie auf die Systemschnittstelle rangiert. Diese Informationen / Objekte sollten von Ihnen im aktualisierten Parametersatz identifiziert und wieder gelöscht werden.

**ACHTUNG**! Wenn Sie ein neues Objekt definiert hatten (z.B. einen Befehl) und dieser die gleichen Binärausgänge belegt wie das vom Upgrade wieder neu eingefügte Objekt, so kann es dazukommen, dass Ihre Binärausgangsrangierung nicht wieder hergestellt wurde, da es zu einem Konflikt kam. Dies wird im Reportfile gemeldet. Bitte überprüfen Sie aber in jedem Fall die Binärausgangsrangierung Ihrer selbst definierten Objekte und arbeiten Sie diese bei Bedarf nach.

**ACHTUNG**! Hierbei ist die Situation denkbar, dass im aktualisierten Parametersatz zwei Informationen mit identischem Namen vorhanden sind. Das vom Anwender im alten Parametersatz neu angelegte und das von der Aktualisierung neu eingefügte. Identifizieren Sie anhand des Informationstyp die zu löschende Information und löschen Sie diese. Überprüfen Sie bitte die korrekte Rangierung der anwenderdefinierten Information.

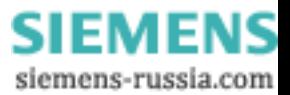